# HTML

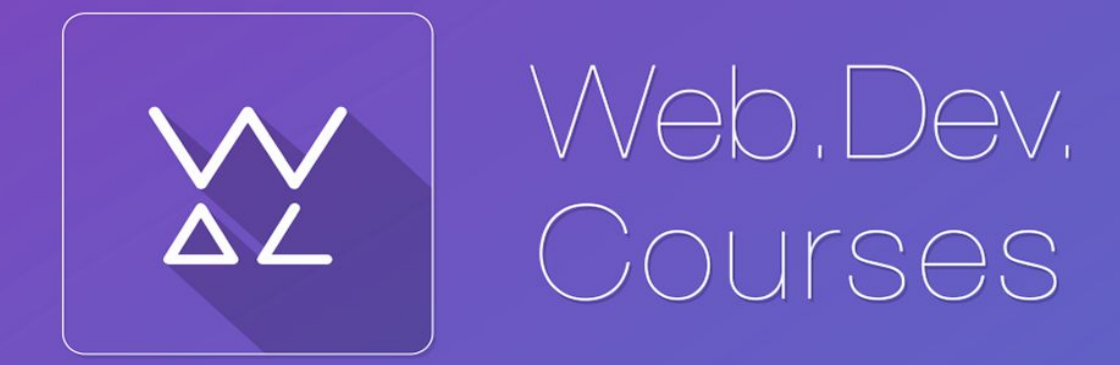

vk.com/web\_dev\_courses web.dev.courses.dp.ua/ort/

## **Сайт – набор текстовых файлов**

**HTML** (от англ. *HyperText Markup Language* — «язык гипертекстовой разметки») — язык разметки документов во Всемирной паутине.

Язык HTML интерпретируется **браузерами** и отображается в виде документа в удобной для человека форме.

### **Данные** + Метаданные

### <title> Page title </title>

*HTML– контейнер для информации*

### Теги

**Тег** – элемент языка разметки гипертекста.

### <title> Page title </title>

У тега могут быть свойства (*атрибутами).*

<font face="*Times, Arial, Courier*" size = 4> оформляемый текст </font>

 $\epsilon$  <meta charset = "UTF-8"  $\epsilon$  $\langle$ hr/>

## Текстовый редактор

### **Блокнот**

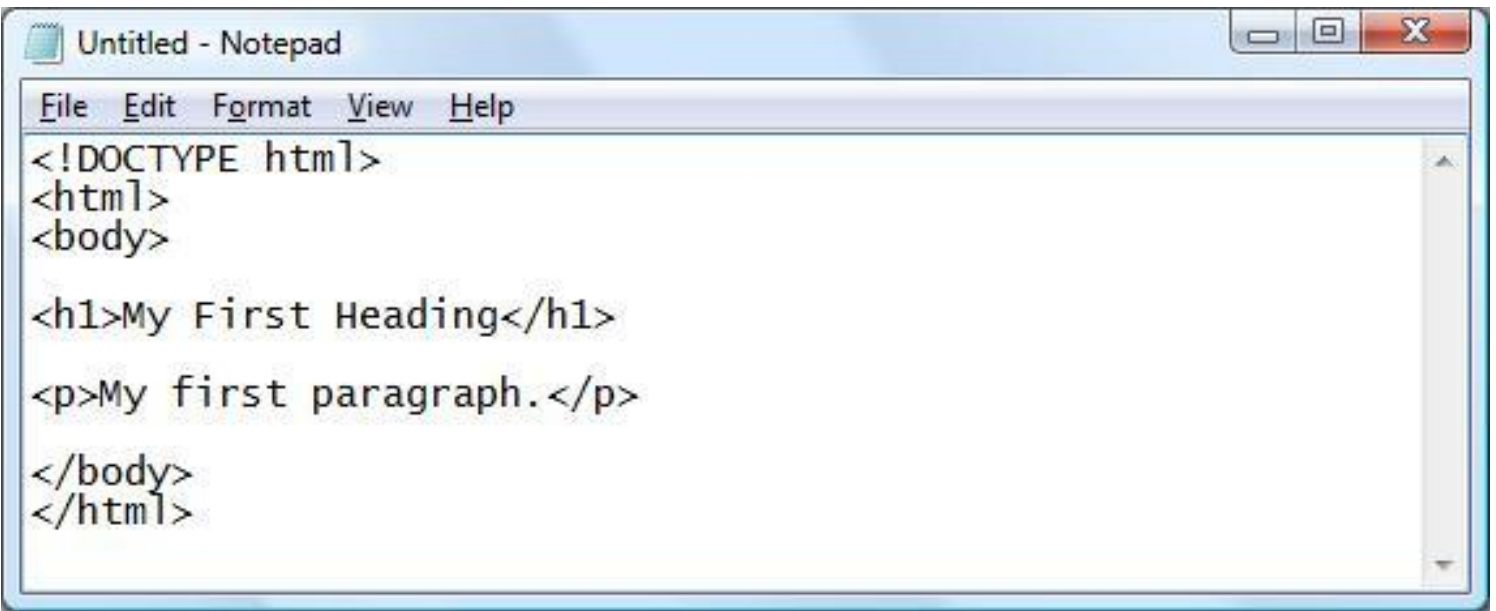

## **Notepad++** Текстовый редактор

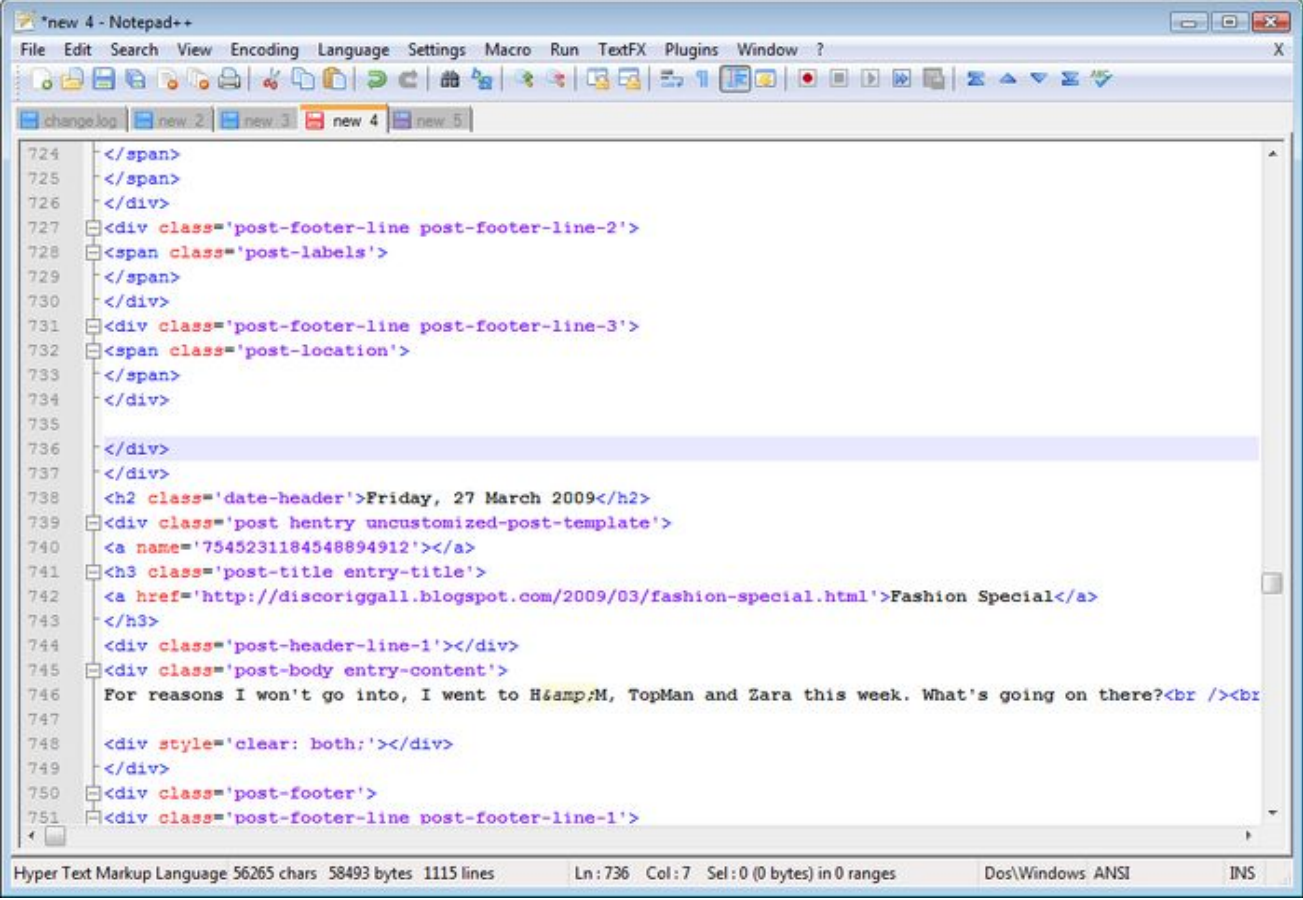

## HTML документ

```
\mathbb{1}<!DOCTYPE html>
 \overline{2}\exists <html>
 3
    ¢<head>
 4
          <!-- Это раздел служебных тегов. -->
 5
           <title>Это название HTML документа.</title>
 6
     \prec/head>
 7
    卓<body>
 8
          \langle!-- Наш контент. -->
 9
           \langle h1\rangleЭто заголовок документа.\langle h1\rangle10p>3то простой параграф.p >111213
     \prec/body>
14
     \frac{1}{2}html>
15
```
### Сохраните как \*.html, Ctrl+Shift+Alt+R

## HTML документ

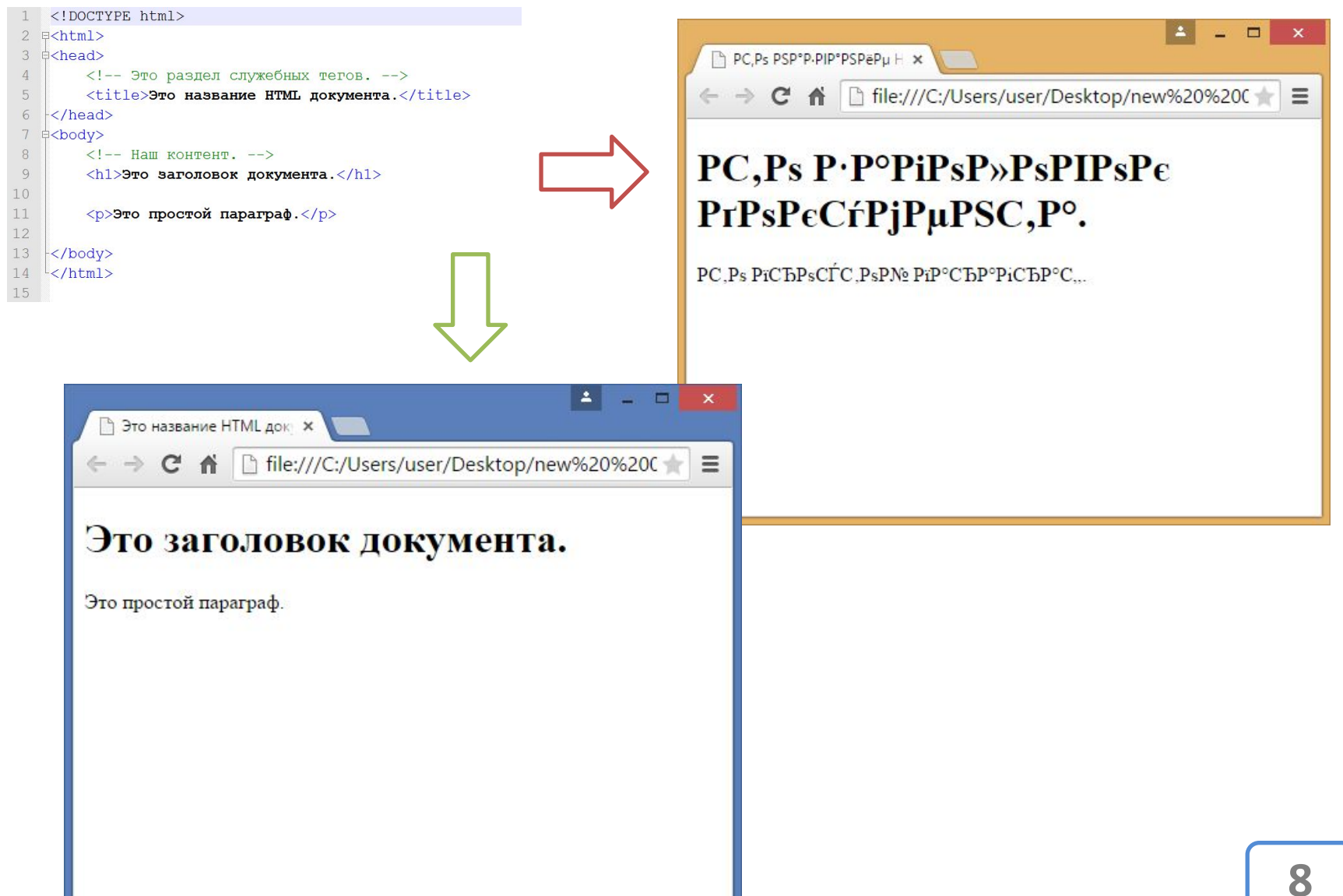

## Кодировк

a

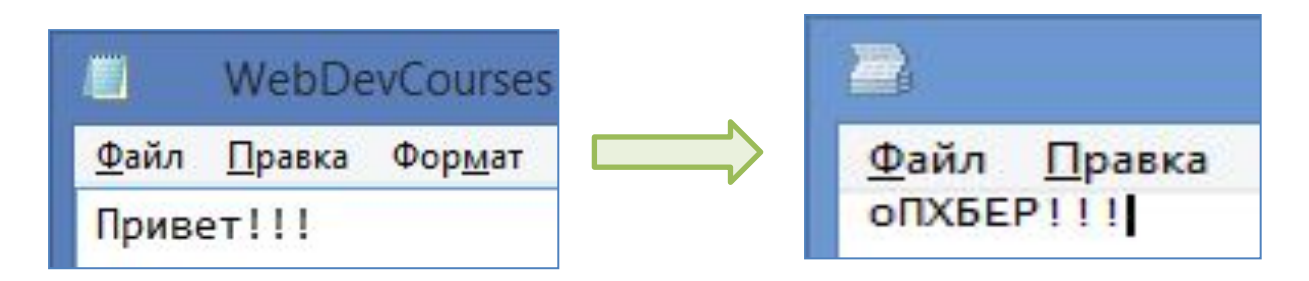

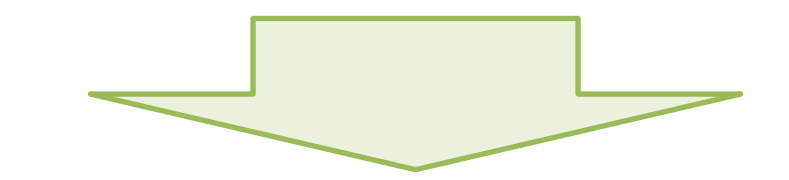

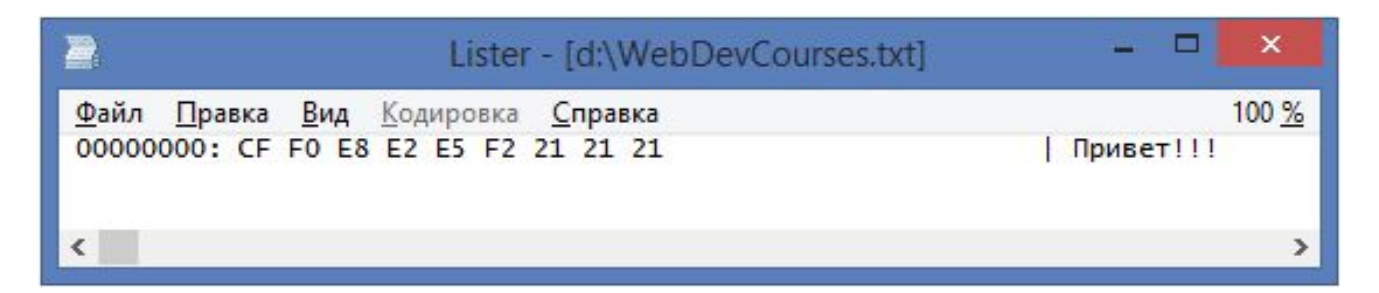

https://ru.wikipedia.org/wiki/Шестнадцатеричная система счисле **RNH** 

### Кодировк

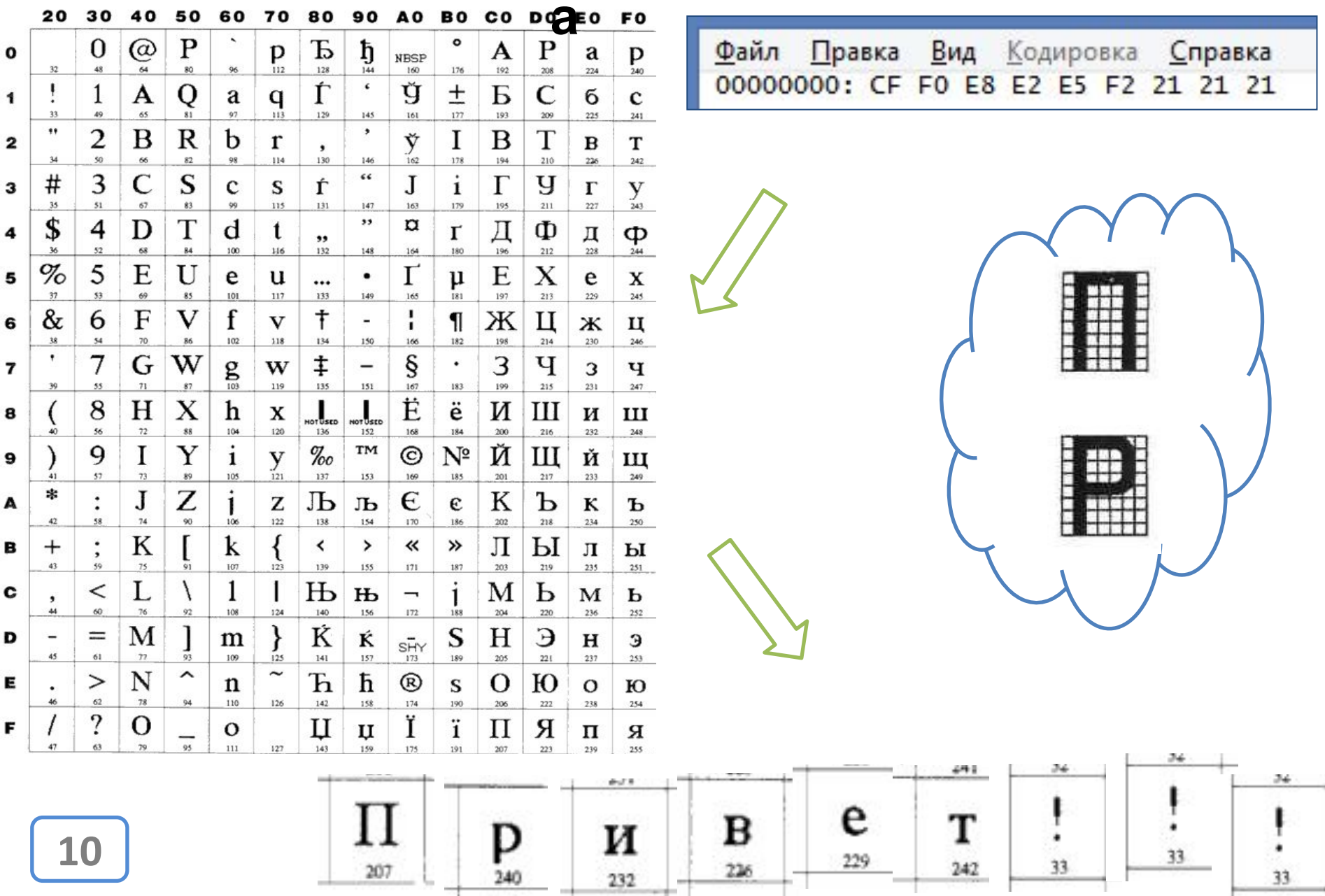

and farmer

### **KOI-8r cp1251**

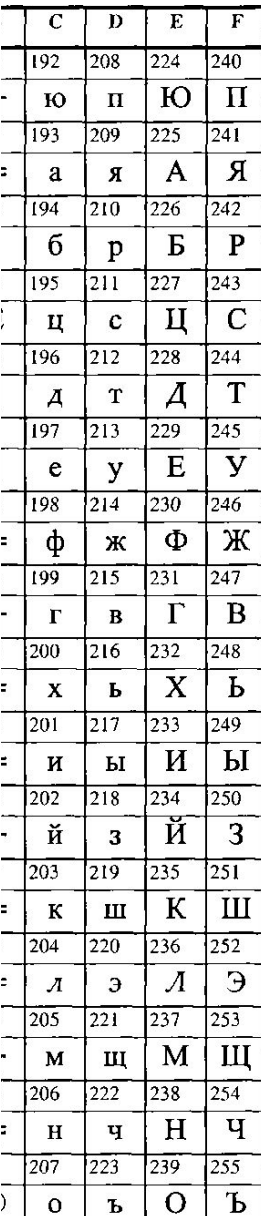

**В разных таблицах расширяющих ASCII кирилическими символами, эти самые кирилические символы стоят на различных позициях**. **Суть проблемы**

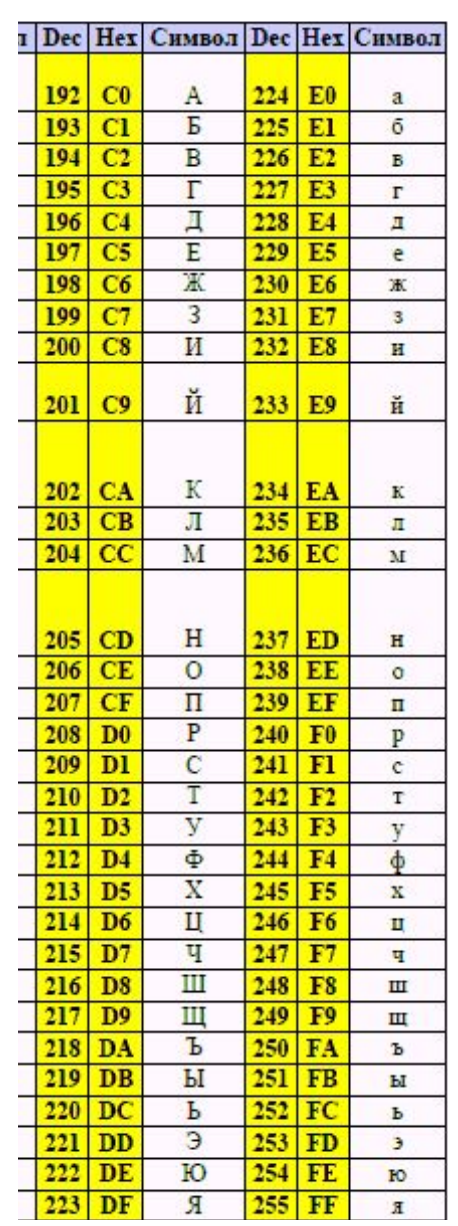

**11**

### **Unicode как решение**

**КОІ-8-г, ср1251,... П.Р. ОбИТ е Меразличных символов.** Максимум 2 языковых *набора.* **Unicode => От 1 до 6 байт – триллионы символов.** *Все языковые наборы.* **BOM** *– как сигнализатор того, что файл в формате Unicode*.

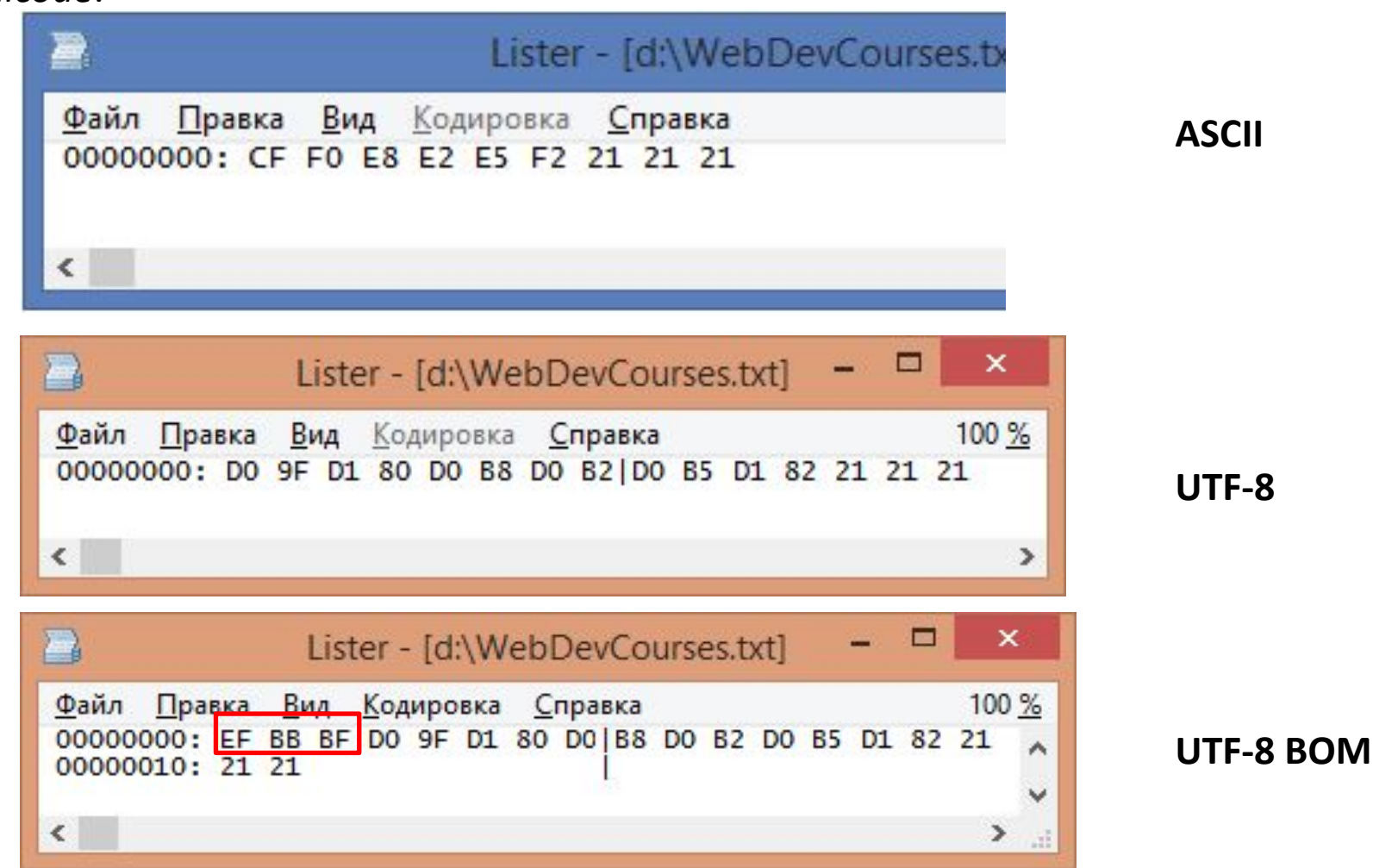

### **Терминолог**

**ANSI** – Американский национальный институт стандартов. Придумали однобайтовую кодировку ASCII.

**ASCII** – Таблица кодировки которую придумал американский институт стандартов. Однобайтовая кодировка, содержит 128 символов из 256 возможных, только латинские буквы.

**Windows-cp1251** – Кодовая таблица расширяющая ASCII за счёт незанятых 128 символов, содержит кириллические символы. Является стандартной кодировкой для Windows.

**KOI-8R** – Кодовая таблица расширяющая ASCII за счёт незанятых 128 символов, содержит кириллические символы. Является стандартной кодировкой для OpenSourse ПО. Расположение кириллических символов не совпадает с ср1251.

**ISO 8859-5, cp866** – Кодовая таблица расширяющая ASCII за счёт незанятых 128 символов, содержит кириллические символы. Менее распространены чем cp1251 и KOI-8R, встречается на Юниксоподобных **СИЛО ПАРИ СТАНДАРТ КОДИРОВАНИЯ (И Общее название семейства** многобайтовых кодировок), позволяющий представить знаки практически всех языков.

**UTF-8, UTF-16 и т.п.** – Конкретные версии многобайтовых кодировок относящихся к семейству Unicode.

**BOM** *(Byte Order Mark) –* метка указывающая принадлежность кодировки файла к семейству Unicode. **13**

### **Как определить в какой кодировке**

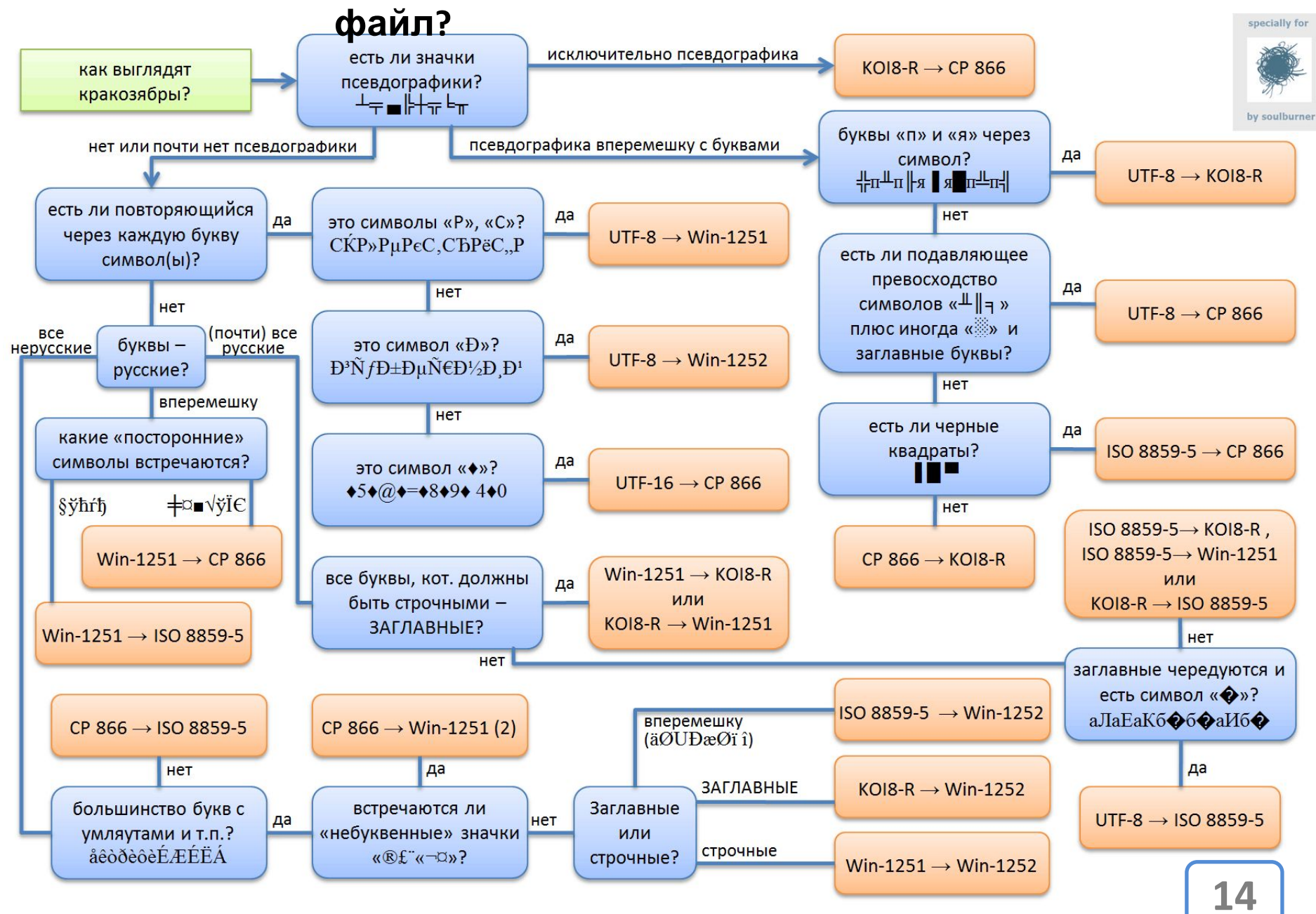

### **<meta charset = "UTF-8" />**

```
<!DOCTYPE html>
 2 日<html>
 3
   \exists <head>
          <!-- Это раздел служебных тегов. -->
 45
          <title>Это название HTML документа.</title>
          \overline{\text{emeta}} charset="UTF-8" />
 6
 7
    \prec/head>
    ‡<body>
 8
 9
          \langle!-- Наш контент. -->
10\langle h1 \rangleЭто заголовок документа.\langle h1 \rangle1112p > 3то простой параграф.p > 3то
1314\langle \ranglebody>
15\frac{L}{2}html>
```
*…или же сохранять файлы в кодировке UTF-8 с меткой* **15** BOM.

## HTML дай 5!

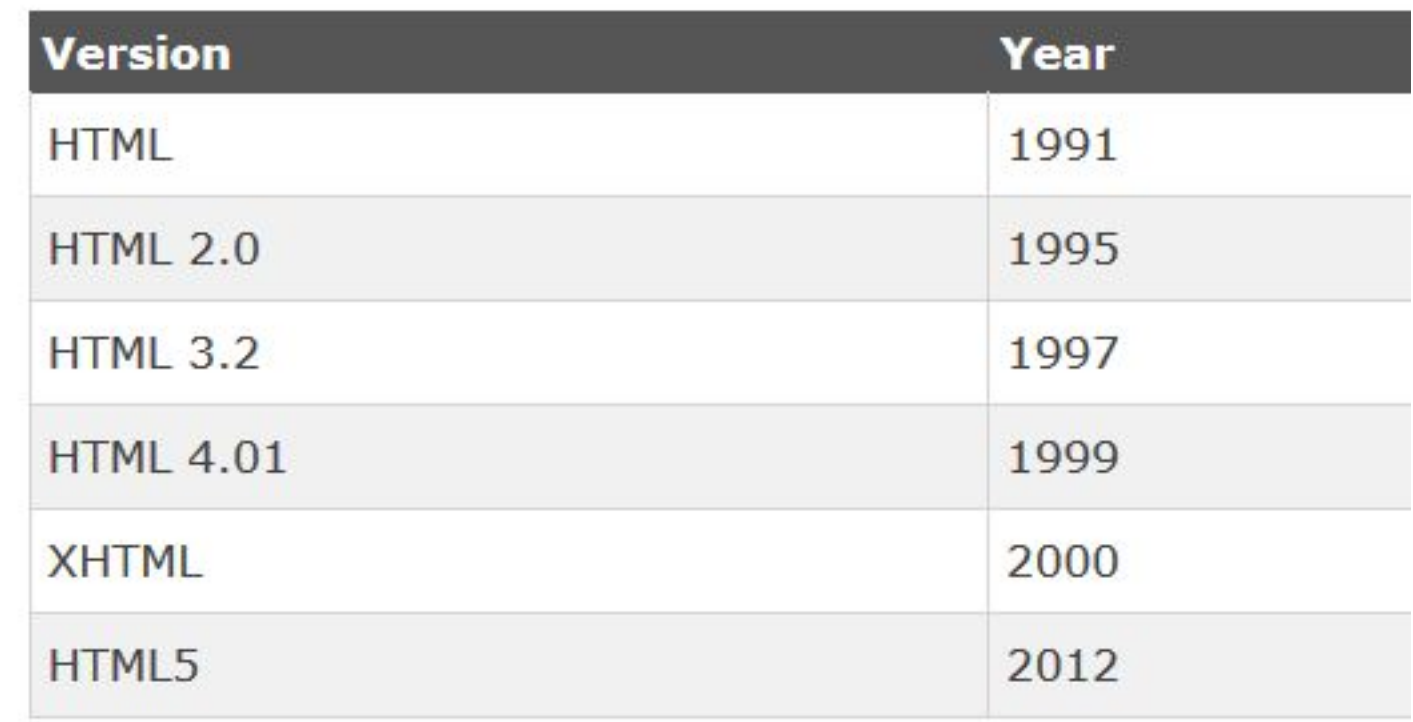

## Структура HTML документа

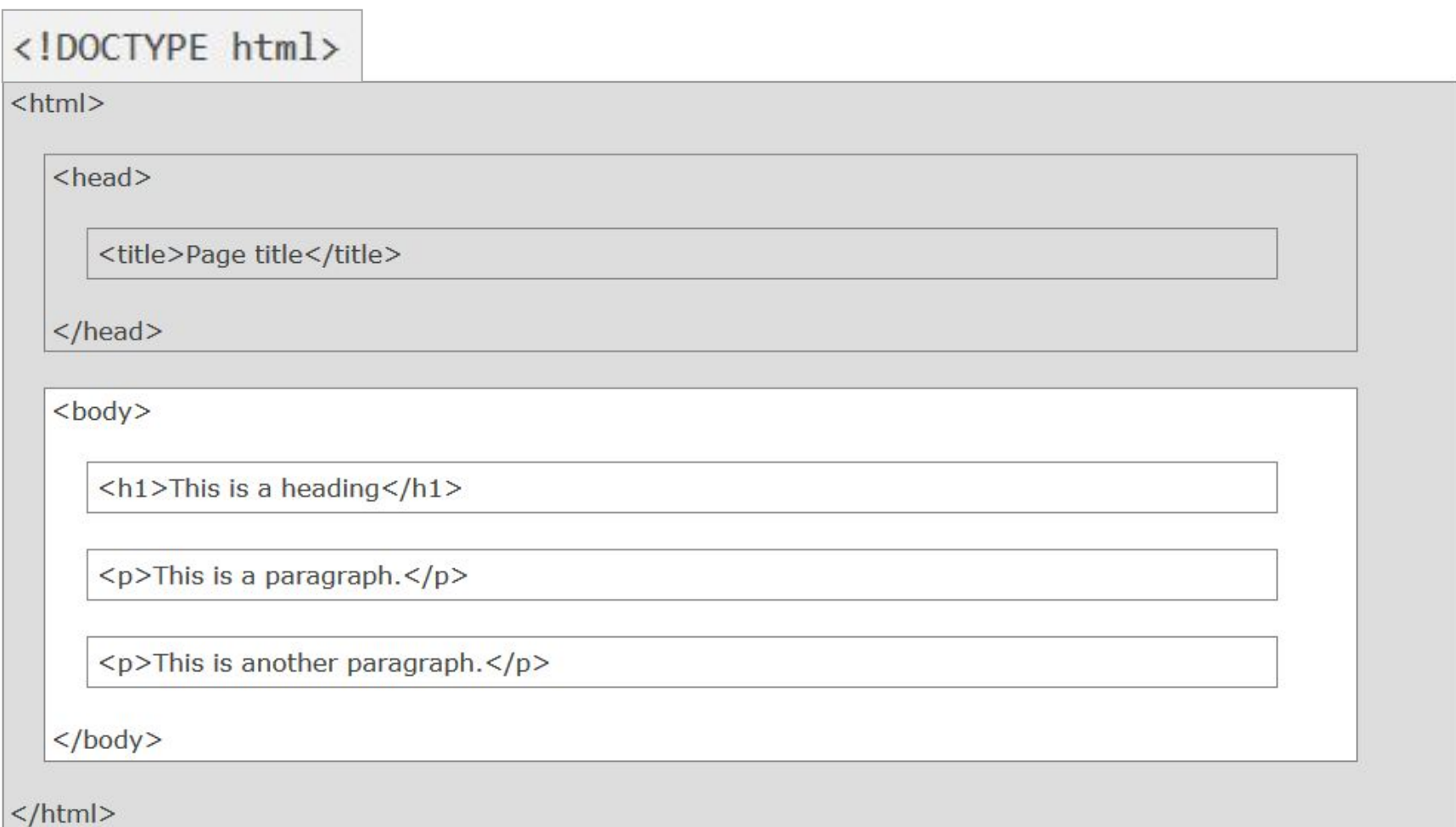

## Объявление типа документа

### **HTML5**

<!DOCTYPE html>

### **HTML 4.01**

<!DOCTYPE HTML PUBLIC "-//W3C//DTD HTML 4.01 Transitional//EN" "http://www.w3.org/TR/html4/loose.dtd">

### XHTML 1.0

<!DOCTYPE html PUBLIC "-//W3C//DTD XHTML 1.0 Transitional//EN" "http://www.w3.org/TR/xhtml1/DTD/xhtml1-transitional.dtd">

## **<HEAD>**

<title></title> **<meta /> <link />** <style></style> **<script></script>**

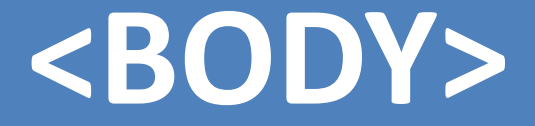

# **CONTENT**

### **Размещение элементов на**

### **странице**

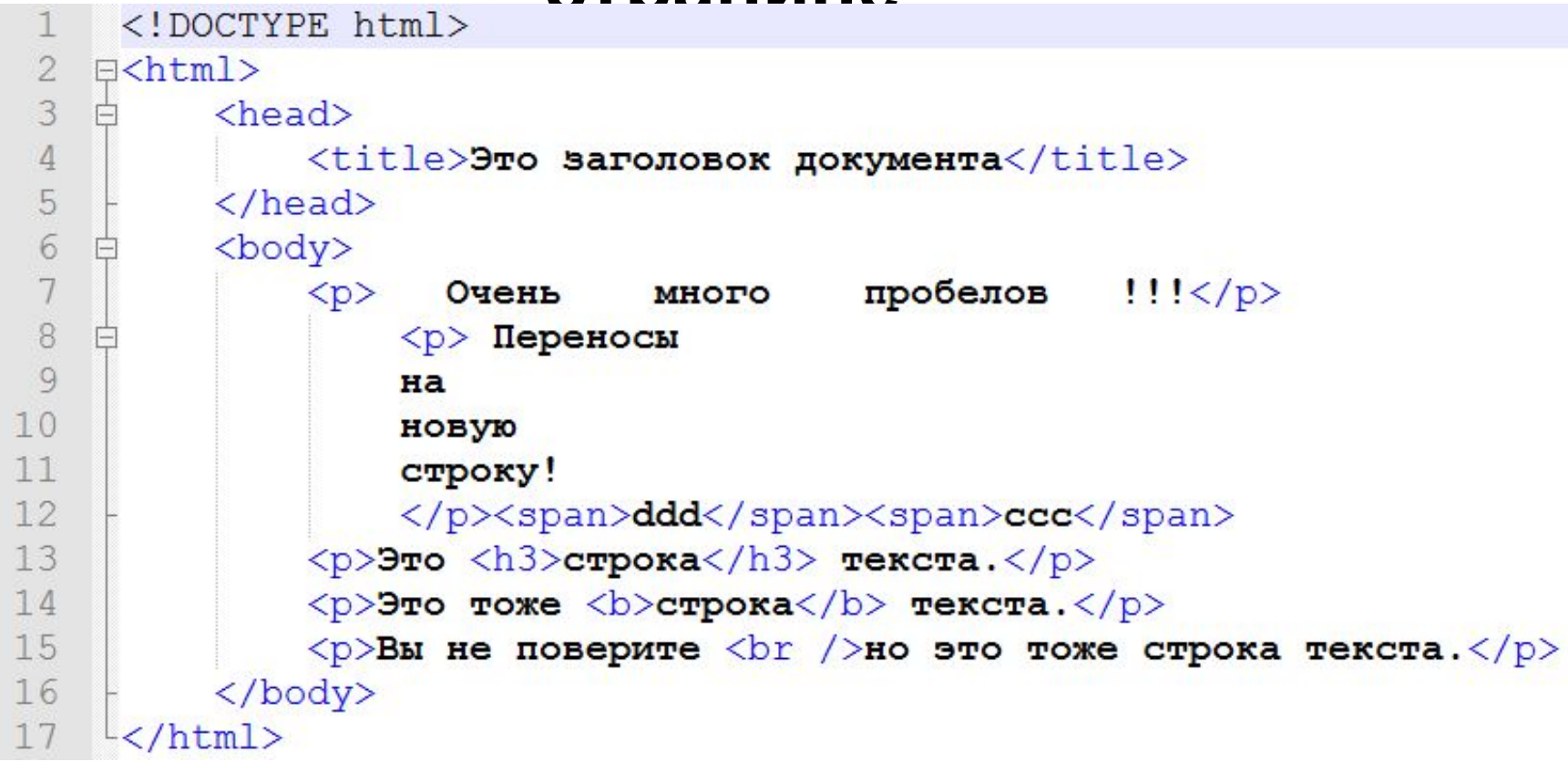

### Сохраните как \*.html, **Ctrl+Shift+Alt+R**

### Размещение элементов на

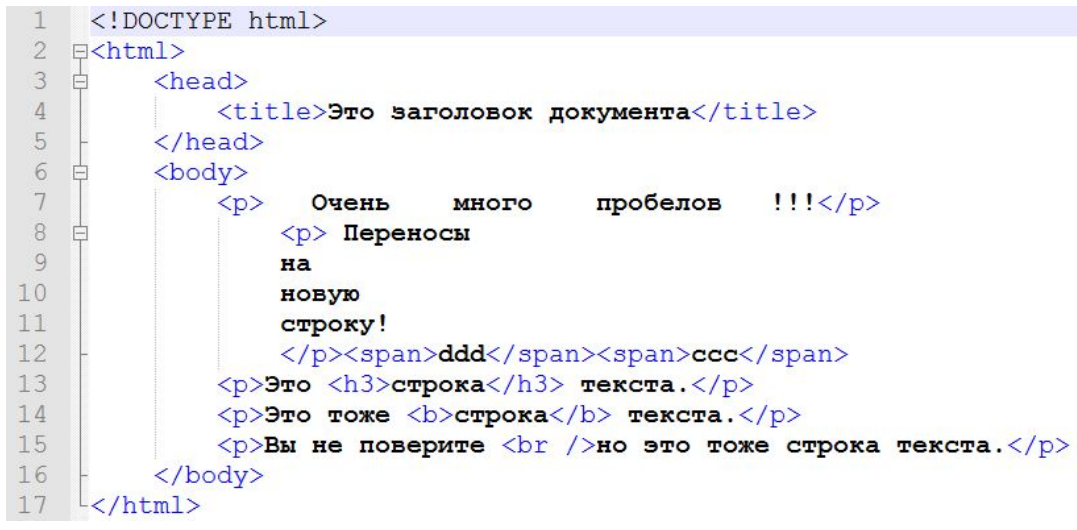

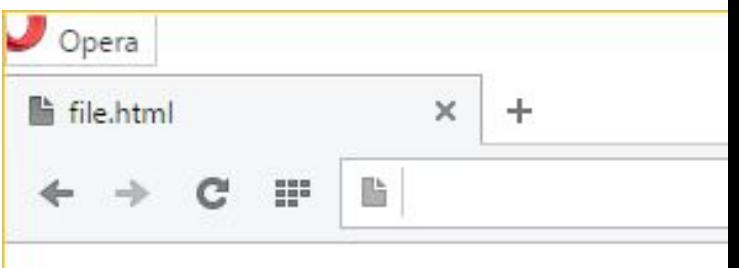

Очень много пробелов !!!

Переносы на новую строку!

Это

 $\frac{1}{\epsilon}$ 

строка

текста.

Это тоже строка текста.

Вы не поверите но это тоже строка текста.

## **Inline & Block**

<span></span> & <div></div> **Строчные и Блочные**

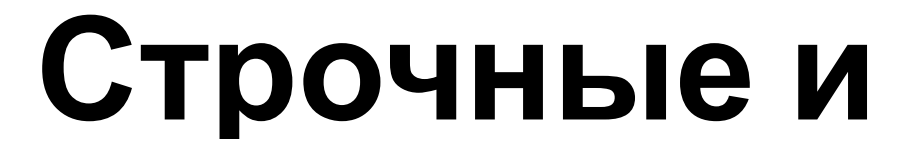

"All the News That's Fit to Print"

The New York Times

IN NEW YORK CITY.

\$2.50

VOL. CLXIV... No. 56,779 D 2015 The New York Times NEW YORK, MONDAY, FEBRUARY 16, 2015

### **Terror Attacks By a Native Son Rock Denmark**

Three Killed, Including **Suspect, in Capital** 

### By ANDREW HIGGINS and MELISSA EDDY

 $\text{CDPNHAGEN} = \text{ABC}$  kit. ing a Danish film director in a Saturday afternoon attack on a Copenhagen cafe and then a few-<br>ish night guard at a synagogue, the 22-year-old gunman responsible for Denmark's worst burst of<br>terrorism in decades unleashed a<br>final fusillade outside a four-story apartment building before dawn

on Sunday.<br>Cornered by the police in a narrow street near the railway sta-<br>tion in Norrebro, a heavily menigrant, shabby-chir district of<br>Denmark's capital, the Danish-born attacker opened fire and<br>was killed in a burst of return

fire, the police said.<br>
His body fell face up on the<br>
sidewalk, said Soren Krebs, 22, an economics student who lives<br>in the adjacent building, and it<br>left a pool of blood that was hosed away Sunday afternoon by the fire department.<br>"My first feeling was just pan-

ic," Mr. Krebs recalled, adding<br>that he initially thought the gunfire was a battle between dru dealers. In Denmark, he said,<br>"the first thing that comes to mind is not terrorism. This is no a problem we have had to think<br>about much."

After a fanuary rampage in the Paris area that killed 17 people,<br>and police raids in Belgium a did not wear a veil. But it was re-<br>quired at the Islamic school week later that the authorities said thwarted a major terrorist<br>operation, Denmark became over the weekend the latest European country plunged into what Prime<br>Minister Helle Thorning-Schmidt described Sunday as "a fight for freedom against a dark ideology."<br>Though the gunman's name and basic biographical details were still unclear late Sunday, he appears to have shared some traits with at least two of the mil-

**A Right Hand** 

By PETER BAKER

ish a 10-mile race that weekend in so many minutes. Needling Denis<br>McDonough, the president's<br>chief of staff, Mr. Podesta added:

"I don't know what Denis is go-

Sure enough, Mr. Podesta finished in an hour and 25 minutes,

ing to run."

WASHINGTON - Not that he's competitive or anything, but pee Friday evening, John D. Po-<br>desta, a top adviser to President<br>Dhama, announced at a White<br>House meeting that be would fin-

With a Punch

Continued on Pope AS

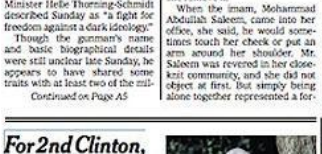

**Stir Rifts in Insular Community** 

By MATT APUZZO ELGIN, III. - She ordinarily bidden intimacy, and looking back, she said those first gescandidate - armed with a pas-<br>sion for renewable energy and a where she worked, and she re- alarming. where see worse, as a sole community can be comediate that gets the bead of the school, a com-done," the Ell-year-edd weman servative imam, suggested that  $\epsilon$  and recently. "Men and women show remove it.<br>Servative imam, boundless well of enthusiasm when she first met one of the<br>state's best-known Democrats,

A police investigator working Sunday at the scene of Saturday's deadly shooting at a free-speech event at a Copenhagen cafe.

Goy, John Kitzbaber. Over time, she said the touching became more aggressive,<br>reaching a point that she did clicked. something almost unheard-of in her community. She told people:<br>her family, a social worker, an Islamic scholar. Recently, she went to the police. As word spread of<br>what she had told them, three other women came forward, tell-

ing detectives that as young girls<br>they had been molested by Mr. In the next few days, the women will name Mr. Saleem in a lawsolt that accuses him of decades

of assault and child sex abuse, according to Steven A. Denny, their Continued on Page A10

PHILIP LEVINE, 1928-2015

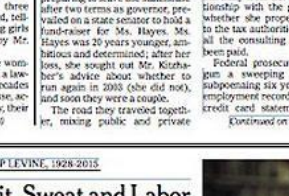

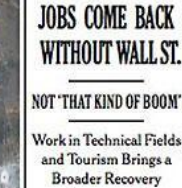

more jobs over the past free<br>years than during any five-year<br>period in the last half century.<br>But the city is not publing with the same boomtown swagger it radiated in past growth spurts.<br>What's missing? Wall Street. The hig investment hanks and

To city officials and econo-<br>mists, this is extraordinarily good news. For the first time in dec-<br>ades, New York is proving that it<br>can grow at a rapid pace without learing on Wall Street. The city<br>has added about 425,000 jobs<br>since the end of 2008, raising total noloyment to 4.1 million jobs.

### By KIRK JOHNSON and MICHAEL PAULSON

SALEM, Ore. - Cylvia Hayes Ives, coursed through a treacher was a long-shot state legislative bus and ill-defined ethical landscape as she built an environ-<br>mental consulting business and he, after several years out of office, ran again for governor.<br>On Friday, Mr. Kitzhaber anrecurred his resignation, just 32. days after being sworn in for an imprecedented fourth term. He is She lost her race, but they Their relationship, from its befacing a blizzard of inquiries into

whether Ms. Hayes - who func-<br>tions as the state's unpaid first ginning in 2002, was based,<br>friends said, on a shared passion for a low-carbon energy future. Mr. Kitzhaber, who, at 55, was Jady and has, since last summer, been his flancée -- benefited fi-<br>mancially from her personal rela-<br>tionship with the governor, and preparing to leave the statebouse whether she properly disclosed,<br>to the tax authorities and others,<br>all the consulting fees she had

been paid.<br>Federal prosecutors have beployment records, visitor logs,

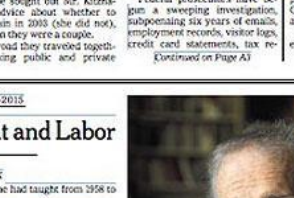

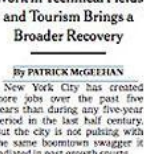

brokerage firms used to form the<br>powerful engine that pulled New rock's economy out of recessions. During the boom years of<br>the 1990s, the high-paying securi-<br>ties industry accounted for more han 10 percent of all of the jobs added in the city's private sector.<br>This time around, it has contribted less than I percent.

1999, at the height of the tech-<br>stock bubble --- or even 2007, be-<br>fore the housing bubble burst. Fitanciers are not throwing them selves \$3 million birthday parties<br>on Park Avenue, as Stephen A.

said Ronnie Lowenstein, director<br>of the city's Independent Budget<br>Office. "It isn't 'Bonfire of the Vanities," It's a wide variety of firms in different industries that<br>are contributing to a more diverified job growth." Many of the new jobs are in<br>ower-paying businesses, such as

hotels and restaurants. But, for a change, fast-growing and well-<br>paying Internet companies like Google, Fatebook and BuzzFred are adding jobs at a fast pace.

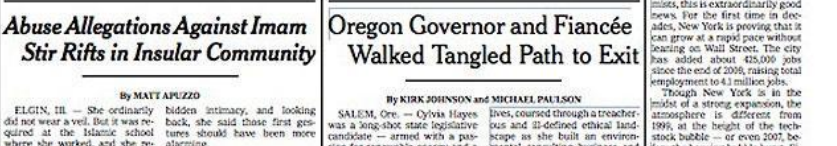

Schwarzman, the chairman of the Blackstone Group, did.<br>"It isn't that kind of boom,"

Paela M. Makonado just landed one of those tech jobs, which Continued on Page A14

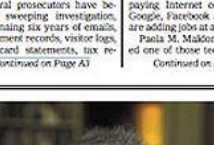

A Poet of Grit, Sweat and Labor

Philip Levine, a former United | where he had taught from 2958 to States poet laureate whose work 1992. In spare, realistic free verse, was vibrantly, anigrily and often uinfully alive with the sound. Mr. Levine explored the subjects<br>mell and sinew of heavy manual that had long animated his work: abor, died on Saturday morning his gritty Detroit childhood; the

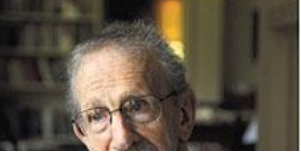

# **Строчные и Блочные**

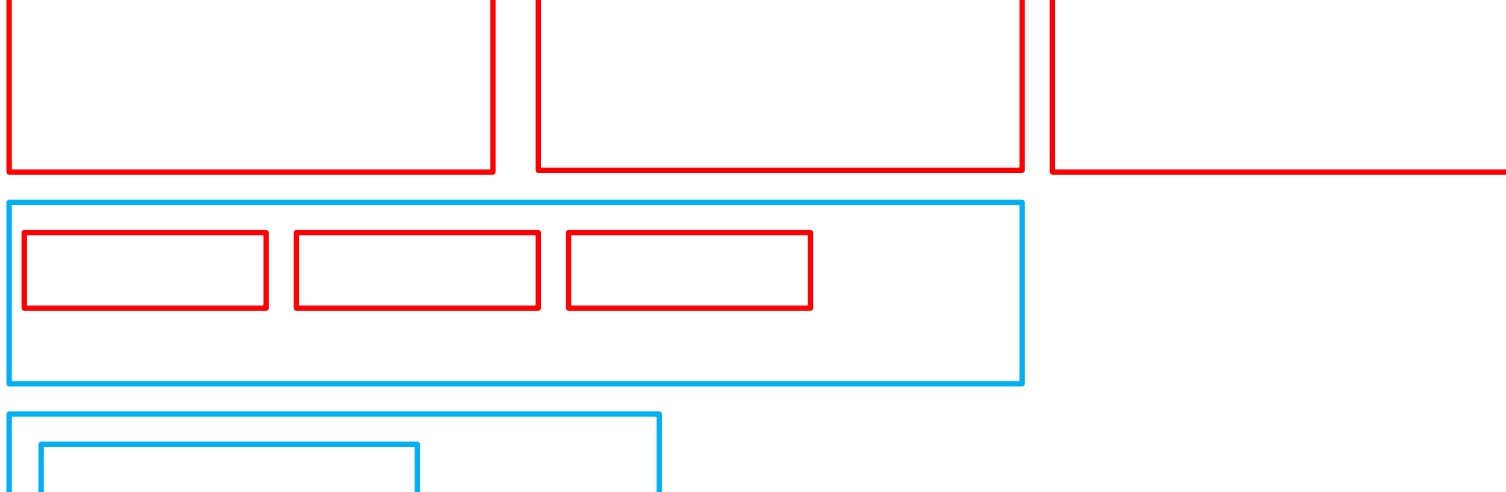

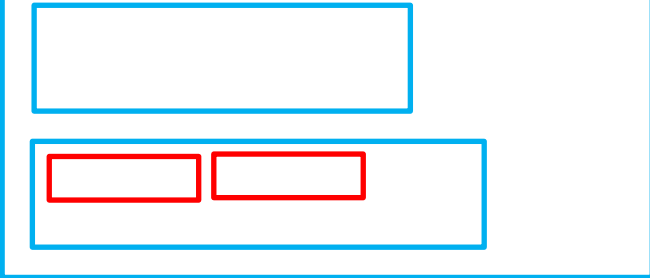

## **Блочные**

 $A<sub>1</sub>$ 

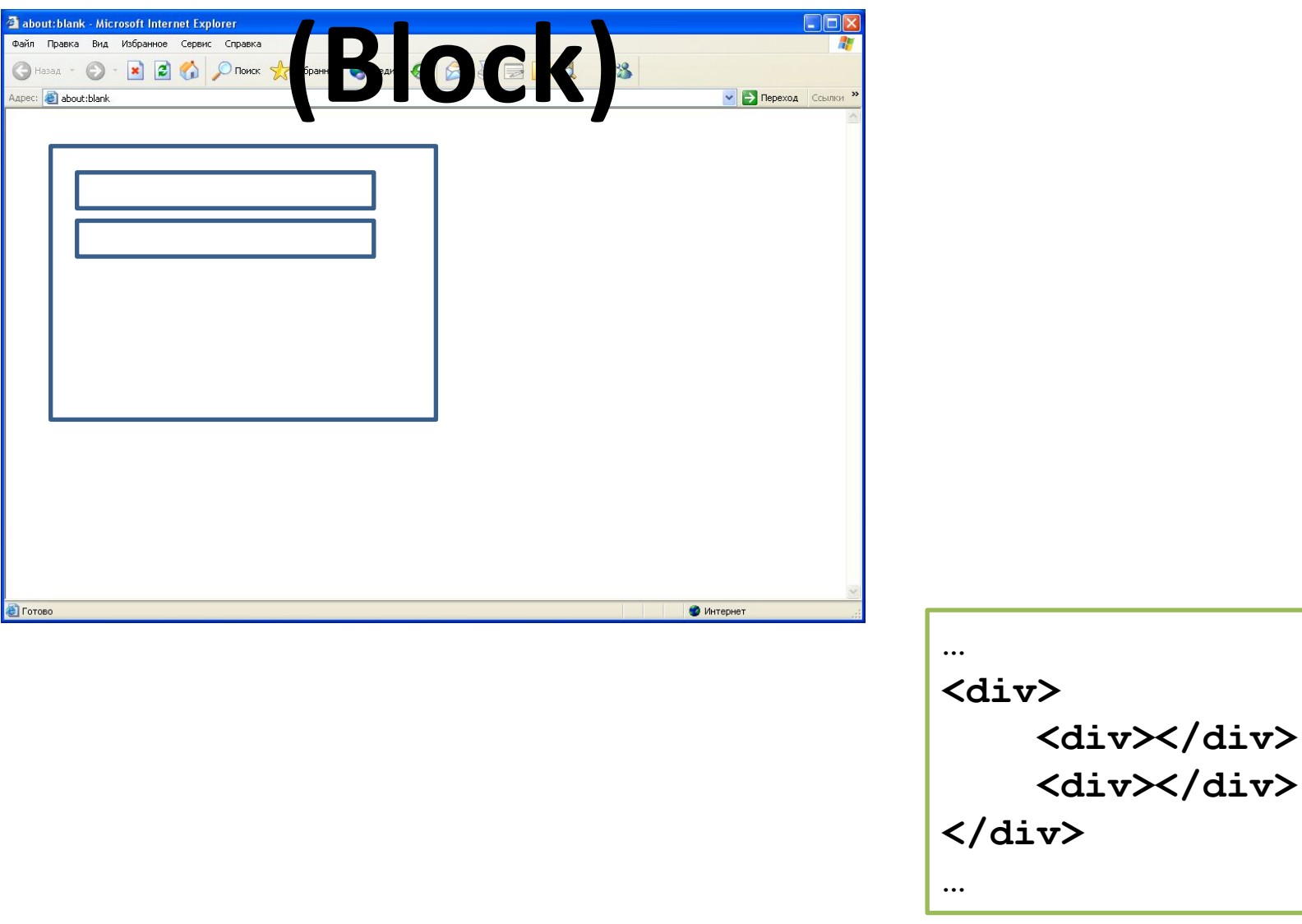

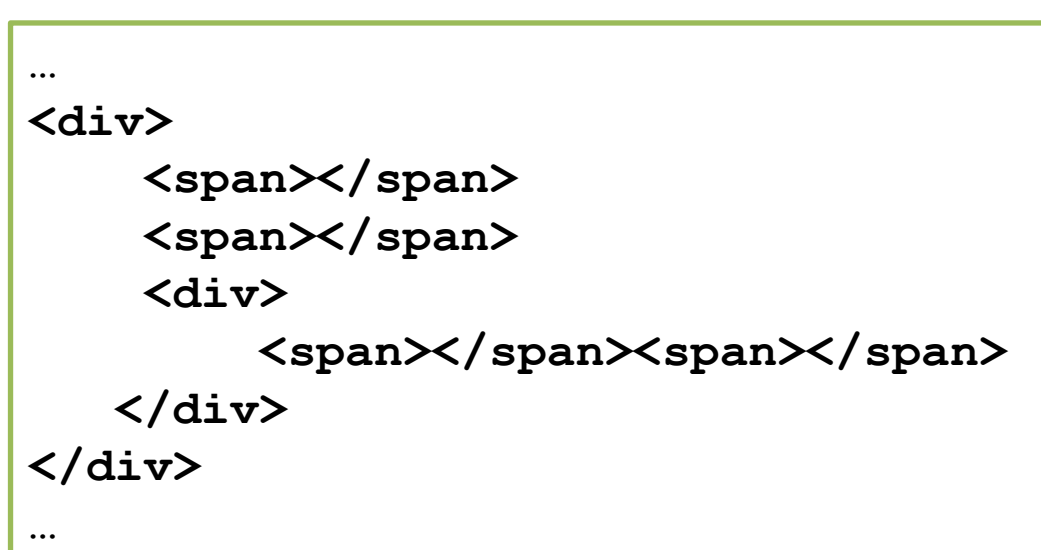

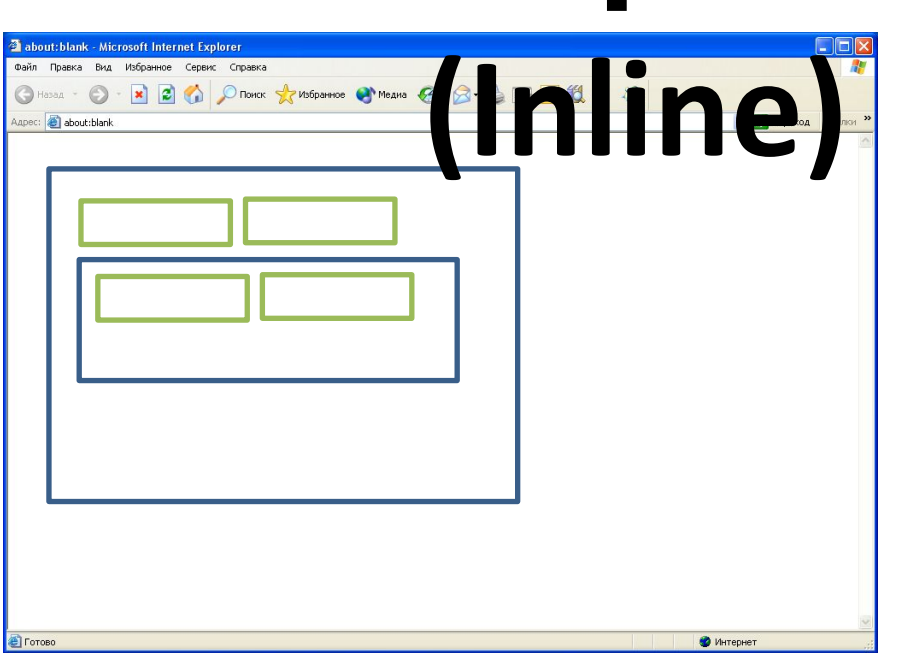

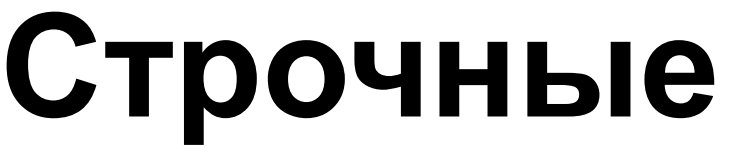

## **Блочные**

**(Inline)**

```
\mathcal{P}\exists<html>
3
    \exists <head >
```
4

5

6

7

9

 $10$ 

```
<!-- Это раздел служебных тегов. -->
    <title>Это название HTML документа.</title>
    <meta charset="utf-8" />
\prec/head>
```

```
8
  中<body>
```

```
<div>Lorem ipsum dolor sit amet, consectetur adipiscing
elit. Vivamus non dictum neque. Pellentesque habitant morbi
tristique senectus et netus et malesuada fames ac turpis
egestas. <div style="background:yellow">Donec eu bibendum
magna. Duis eget rutrum dolor, et volutpat urna. Maecenas in
sodales felis. </div> Etiam consequat turpis at elementum
tempor. Vestibulum sit amet tincidunt justo, nec eleifend
velit. Donec sem est, cursus quis finibus in, vulputate nec
nunc. \langle \text{div} \rangle
```
11  $12$ 13

 $\div$ /body>

</html>

**28**

## Блочные

```
<!DOCTYPE html>
2 日<html>
3 <sup>自</sup><head>
         <!-- Это раздел служебных тегов. -->
\overline{4}<title>Это название HTML документа.</title>
5
         <meta charset="utf-8" />
 6
                                                                 Это название HTML доку х
 7
    \langle/head>
   中<body>
8
                                                                ← → C A D file:///C:/Users/user/Desktop.
                                                                                                                        \equiv\circ<div>Lorem ipsum dolor sit amet, consectetur ad
10
                                                                Lorem ipsum dolor sit amet, consectetur adipiscing elit.
         elit. Vivamus non dictum neque. Pellentesque ha
                                                                Vivamus non dictum neque. Pellentesque habitant morbi
         tristique senectus et netus et malesuada fames
                                                                tristique senectus et netus et malesuada fames ac turpis
         egestas. <div style="background:yellow">Donec <
                                                                egestas.
         magna. Duis eget rutrum dolor, et volutpat urna
                                                                Donec eu bibendum magna. Duis eget rutrum dolor, et
         sodales felis. </div> tiam consequat turpis at
                                                                volutpat urna. Maecenas in sodales felis.
         tempor. Vestibulum sit amet tincidunt justo, ne
                                                                Etiam consequat turpis at elementum tempor. Vestibulum sit
         velit. Donec sem est, cursus quis finibus in,
                                                                amet tincidunt justo, nec eleifend velit. Donec sem est,
         nunc. < /div>cursus quis finibus in, vulputate nec nunc.
1112
    \langle / \text{body} \rangle\langle/html>
13
                \langlediv\rangle<div> </div>
                \langle/div>
```

```
Строчные
     <!DOCTYPE html><br>
<html><br>
<head> <!-- Это раздел служебных тегов. -->
    日<html>
 \mathcal{P}\exists<head>
 3
 \overline{4}<title>Это название HTML документа.</title>
 5
         <meta charset="utf-8" />
 6
 7
    \prec/head>
    中<body>
 8
 9
10<div>Lorem ipsum dolor sit amet, consectetur adipiscing
```
elit. Vivamus non dictum neque. Pellentesque habitant morbi tristique senectus et netus et malesuada fames ac turpis egestas. <span style="background:yellow">Doned eu bibendum magna. Duis eget rutrum dolor, et volutpat urna. Maecenas in sodales felis. </span> Etiam consequat turpis at elementum tempor. Vestibulum sit amet tincidunt justo, nec eleifend velit. Donec sem est, cursus quis finibus in, vulputate nec  $nunc. \langle \text{div} \rangle$ 

 $11$  $12$ 13

 $\div$ /body>

 $\langle$ /html>

## Строчные

```
<! DOCTYPE html>
 2 日<html>
 3 卓<head>
        \langle!-- Это раздел служебных тегов. -- >
 \Delta5
         <title>Это название HTML документа.</title>
 6
         <meta charset="utf-8" />
 7
    \langle/head>
                                                                                                                  ▭
 8
   中<body>
                                                                  Это название HTML доку X
 9
                                                                 ← → C n | hile:///C:/Users/user/Desktop
10<div>Lorem ipsum dolor sit amet, consectetur adip
         elit. Vivamus non dictum neque. Pellentesque habi
         tristique senectus et netus et malesuada fames ac
                                                                Lorem ipsum dolor sit amet, consectetur adipiscing elit.
         egestas. <span style="background:yellow">Doned eu
                                                                Vivamus non dictum neque. Pellentesque habitant morbi
        magna. Duis eget rutrum dolor, et volutpat urna.
                                                                tristique senectus et netus et malesuada fames ac turpis
         sodales felis. </span>Etiam consequat turpis at e
                                                                egestas. Donec eu bibendum magna. Duis eget rutrum dolor,
         tempor. Vestibulum sit amet tincidunt justo, nec
                                                                et volutpat urna. Maecenas in sodales felis. Etiam consequat
         velit. Donec sem est, cursus quis finibus in, vul
                                                                turpis at elementum tempor. Vestibulum sit amet tincidunt
         nunc. < /div>justo, nec eleifend velit. Donec sem est, cursus quis finibus
11in, vulputate nec nunc.
   \div /body>
12\frac{L}{2}html>
13\ddotsc<div>
                 \langlespan>..\langle/span>
         \langle/div>
         \cdots
```
 $\equiv$ 

# **Блочные (Block) <p>, <h1>…<h6>, <div>, <ol>, <ul>…**

# **Строчные <b>, <i>, <a>, <code>, <em>… (Inline)**

## Семантика — раздел лингвистики, изучающий смысловое значение единиц языка.

Для поисковых систем содержимое страниц перестало быть просто набором слов.

## **<BODY> TEXT**

### **Выделение и оформление текста**

### Жирный

Kypcus

### Подчеркнутый

Текст в нижнем индексе Текст в верхнем индексе Этот текст маленький Зачеркнутый

<del>цаленный</del>

<b> KupHhui </b> <i> Kypcum </i> <u> Подчеркнутый </u> Teker B <sub> HUXHeM MHIEKCE </sub> Texcx a <sup> aepxnem munexce </sup> Этот текст <small> маленький </small> <s> Зачеркнутый </s> <del> Удаленный </del>

## **<BODY> TEXT**

### **Семантическое значение**

Выделенный текст

### Жирный

Определение термина

Кол

Образец

Клавиатура

Переменные

<em> Выделенный текст </em> <strong> KupHhui </strong> <dfn> Определение термина </dfn> <code> Kon </code> <samp> Oбразец </samp> <kbd> Kлавиатура </kbd> <var> Переменные </var>

## <BODY> TEXT

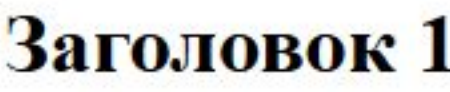

Заголовок 2

Заголовок 3

Заголовок 4

Заголовок 5

Заголовок б

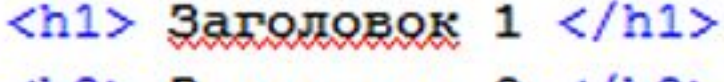

- $\langle$ h2> Загодовок 2  $\langle$ /h2>
- **3aronomok 3 </h3>**
- **3aronomok 4**  $<$ **/h4>**
- **3aronomok 5 </h5>**

 **Заголовок 6 </h6>** 

**<BODY>**  Изображения

**src="" width="" height="" alt="" title="" longdesc=""** **align=""**

**border=""** 

**hspace=""** 

**vspace=""**

**lowsrc=""**

**usemap=""**

# **<BODY> Ссылки <a … />**

**href="" target="" rel="" type="" title="" download=""**

**accesskey="" coords="" hreflang=""**  9 **name="" shape="" rev=""**

## **Ссылки &**

```
\langle!DOCTYPE html>
   \exists<html>
 2
   d<head>
 3
         <!-- Это раздел служебных тегов. -->
 \overline{4}<title>Это название HTML документа.</title>
 5
         <meta charset="utf-8" />
 6
     \langle/head>
 7
    ‡<body>
 8
 9
         <p style="background:yellow">Сейчас будет картинка глобуса: <imq src="
10http://web.dev.courses.dp.ua/ort/globe.jpg" width='200px' height='200px'>.
         Правда ведь красивый глобус?</p>
11
         <p>Далее идёт <a href="http://www.wikipedia.org" target=" blank">ссылка</a>
12
         которая ведёт на сайт Wikipedia но откроется в новом окне.</p>
13
14
         <p>А это ссылка в виде изображения:
             <a href="http://web.dev.courses.dp.ua/ort/globe.jpg">
15
16
                  <img src="http://web.dev.courses.dp.ua/ort/globe.jpg" width='50px'
                  height='50px'</a>, которая откроет большую версию изображения
17
18
         \langle/p>
    \prec/body>
19
    \sim/html>
20<sup>2</sup>
```
## **Ссылки &**

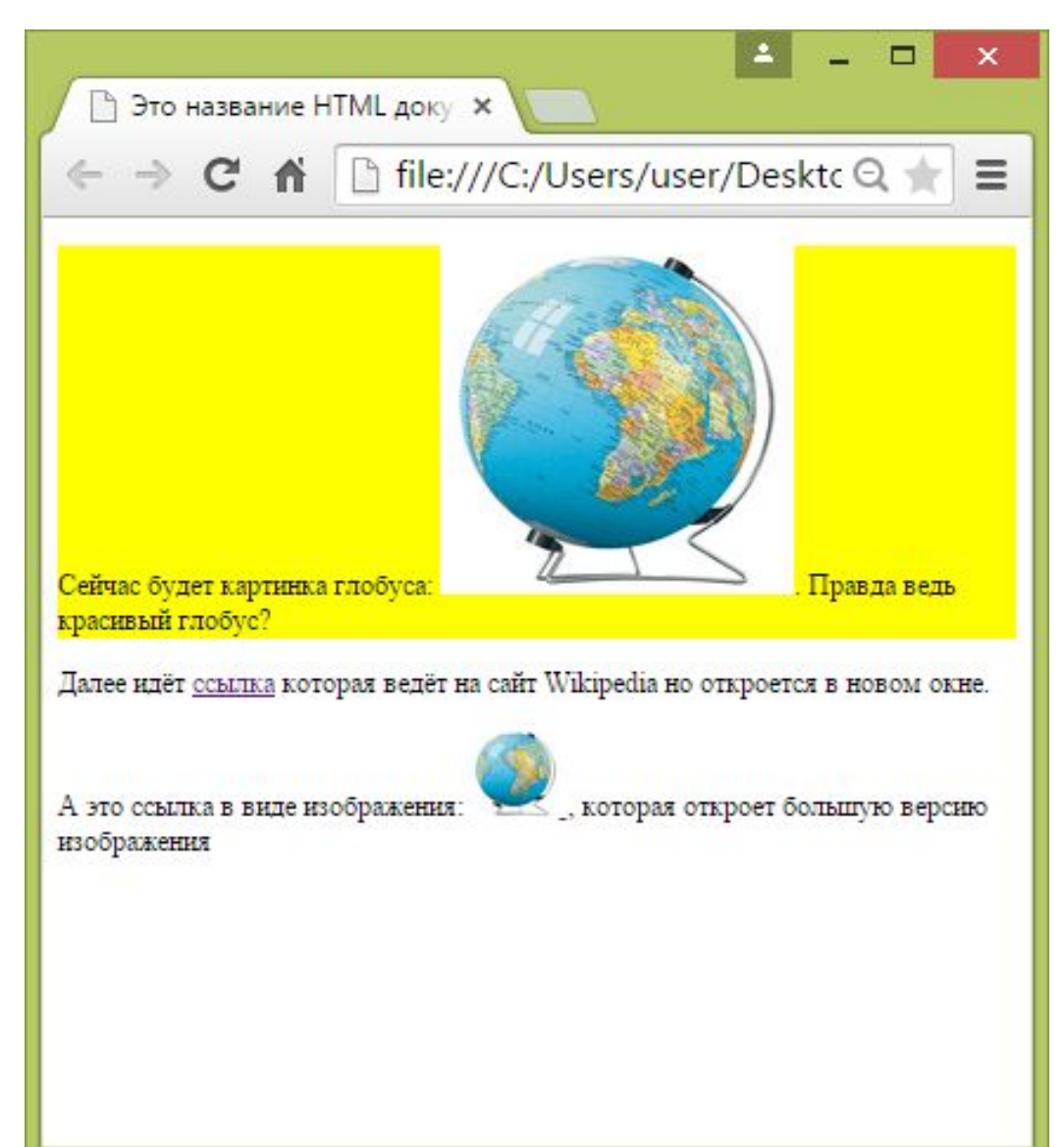

### **World Wide Web Consortium (W3C)**

# **www.w3.org**

## Освой самостоятельно HTML (Д. Хейз)

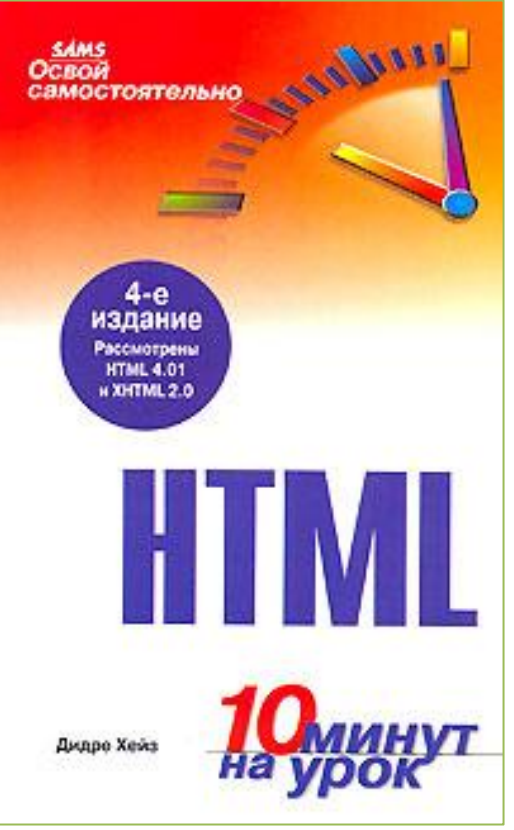

http://www.ex.ua/82922003

## Задания

### **Узнать, что такое спецсимволы HTML зачем нужны, как правильно использовать:**

 $\approx \alpha \beta \gamma$  $\circ \circ \alpha \circ \epsilon \in \mathcal{S}$  $\langle \langle \rangle \rangle$ 

**http://www.google.com**

**Узнать, что такое Favicon, сделать страницу где он будет: http://www.google.com**

**Узнать, что делают следующие теги:** <!DOCTYPE>, <!-- -->, <a>, <br>,

<body>, <button>, <div>, <em>, <font>, <form>, <footer>, <h1>-<h6>, <head>, <header>, <hr>, <html>, <i>, <img>, <iframe>, <link>, <meta>, <ul>, <ol>, <p>, <s>, <small>, <strong>, <sup>, <span>, <script>, <style>, <table>, <title>, <u>.

**http://htmlbook.ru/html http://www.w3.org**

## Задания

**Познакомиться с lipsum.com и placehold.it Узнать зачем они нужны.** 

**Найти информацию об атрибутах ID, NAME, CLASS http://www.google.com**